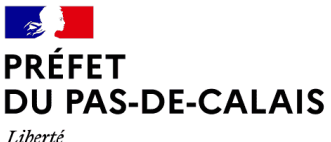

Égalité Fraternité

# **Subvention pour l'acquisition de batardeaux pour les activités et les bâtiments publics dans le département du Pas-de-Calais**

L'acquisition des dispositifs limitant l'entrée d'eau dans les activités économiques et dans les bâtiments publics en cas d'inondation comme les batardeaux peut être subventionnée par le Fonds de Prévention des Risques Naturels Majeurs (FPRNM) plus souvent appelé « Fonds Barnier »

## **Quelles sont les conditions cumulatives ?**

- Mon bien doit être situé dans une commune concernée par un Programme d'Actions de Prévention des Inondations (PAPI) et en zone inondable
- Si je suis une activité économique, je dois avoir moins de 20 salariés
- Les dispositifs doivent être préconisés par un diagnostic de vulnérabilité réalisé par une collectivité dans le cadre de la mise en œuvre d'un PAPI

 *Comment savoir si ma commune est concernée par un PAPI ?* Je fais une recherche internet en m'aidant de l'atlas disponible via le lien suivant (page 104) : [https://www.pas-de-calais.gouv.fr/contenu/telechargement/67603/384097/file/Atlas\\_dec2022\\_intra.pdf](https://www.pas-de-calais.gouv.fr/contenu/telechargement/67603/384097/file/Atlas_dec2022_intra.pdf)

## **Quel est le taux de subvention ?**

Les travaux et dispositifs identifiés dans le diagnostic de vulnérabibilité sont subventionnables par le « Fonds Barnier » jusqu'à 40 % pour les activités économiques de moins de 20 salariés dans la limite de 10 % de valeur du bien et jusqu'à 50 % pour les bâtiments publics.

## **Comment obtenir le diagnostic de vulnérabilité de mon bien ?**

Je contacte la collectivité qui gère le PAPI qui va me conseiller et m'orienter pour la réalisation du diagnostic de vulnérabilité.

 *PAPI de l'Audomarois :* SMAGEAa - [https://www.smageaa.fr](https://www.smageaa.fr/)  *PAPI du Delta de l'Aa :* IIW - [https://www.institution-wateringues.fr](https://www.institution-wateringues.fr/)  *PAPI du Boulonnais* SYMSAGEB - [https://symsageb.agglo-boulonnais.fr](https://symsageb.agglo-boulonnais.fr/)  *PAPI de la Canche :* SYMCEA - [https://www.symcea.fr](https://www.symcea.fr/)  *PAPI de la Lys :* SYMSAGEL - <http://www.sage-lys.net/index.php/symsagel> *PAPI Bresle-Somme-Authie :* CA2BM - <https://www.ca2bm.fr/>

## **Comment effectuer ma demande de subvention ?**

Lorsque le diagnostic est réalisé, j'identifie les travaux que je souhaite réaliser et je reprends contact avec la collectivité qui a réalisé ou fait réaliser le diagnostic afin de préparer la demande de subvention. L'arrêté du 23 septembre 2021 liste les travaux subventionnables.

Si la collectivité ne s'occupe pas de la demande de subvention, je fais réaliser les devis pour les travaux identifiés dans le diagnostic que je souhaite réaliser et je saisis ma demande de subvention en fournissant l'ensemble des pièces demandées à l'adresse suivante :

[https://www.demarches-simplifiees.fr/commencer/ddtm-62-demande-de-subvention](https://www.demarches-simplifiees.fr/commencer/ddtm-62-demande-de-subvention-travaux-de-reduction-de-la-vulnerabilite)[travaux-de-reduction-de-la-vulnerabilite](https://www.demarches-simplifiees.fr/commencer/ddtm-62-demande-de-subvention-travaux-de-reduction-de-la-vulnerabilite)

### *Important !*

 *Pour pouvoir bénéficier de la subvention, je ne signe aucun devis avant l'accusé réception de ma demande de subvention*

 *Pour plus de renseignements, je peux adresser ma demande par message électronique à l'adresse suivante : [ddtm-subventions-fprnm@pas-de-calais.gouv.fr](mailto:ddtm-subventions-fprnm@pas-de-calais.gouv.fr)*